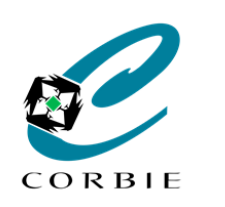

# Fiche Mémo

# **Les Risques du Numérique**

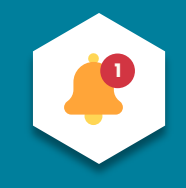

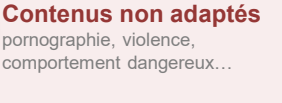

**Mauvaises rencontres et cyberharcèlement**

Insultes et diffamation, menaces, chantages, pression psychologique, incitation à jouer à des jeux ou défis dangereux…

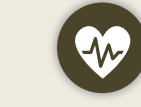

**Problème de santé** Sommeil, concentration, agressivité, addiction...

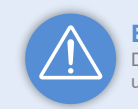

**1**

**Escroquerie** Divulgation d'informations personnelles, usurpation d'identité, piratage de comptes...

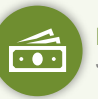

**4**

**Dépense d'argent involontaire** Jeux, applications mal configurées...

#### **Logiciels malveillants (Malwares)**

Terme désignant une famille de logiciels hostiles et/ou intrusifs ayant pour but d'installer des virus ou encore bloquer les données en échange d'une rançon. (Ransomware<sup>3</sup>, spyware<sup>4</sup>, Trojans<sup>5</sup>, adware<sup>6</sup>...etc)

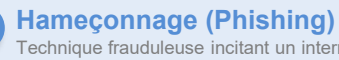

Technique frauduleuse incitant un internaute à communiquer des données personnelles.

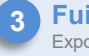

**Fuite de données**

Exposition volontaire ou involontaire sur internet de données confidentielles.

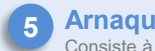

**Arnaque au faux support technique 6** Consiste à effrayer l'utilisateur en indiquant un problème technique grave.

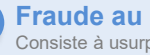

**3 Fraude au président (usurpation d'identité)**

**2**

Consiste à usurper une identité (président) dans le but d'effectuer des transactions bancaires.

**Faux sites / Faux profils**

Consiste à se faire passer pour quelqu'un d'autre (personne fictive) dans un but malveillant.

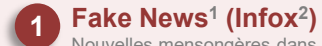

Nouvelles mensongères dans le but de manipuler ou tromper le public.

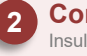

**1 Fake News**<sup>1</sup> (Infox<sup>2</sup>) **Contenutive Contenutive Contenutive Contenutive Contenutive Contenutive Contenutive Contenutive Contenutive Contenutive Contenutive Contenutive Contenutive Contenutive Contenutive Contenutive** Insultes ou propos vulgaires incitant à la haine.

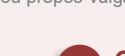

Site de photos ou vidéos interdits aux mineurs. **3**

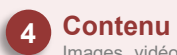

**Contenu à caractère violent 5** Images, vidéos, jeux vidéos… (envers autrui ou des animaux)

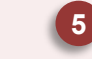

**1 : Fausses Informations**; **2 : Mélange de "Information" et "Intoxication"; 3 : Rançongiciel; 4 : Logiciel espion; 5 : Cheval de Troie; 6 : Logiciel publicitaire;**

#### **Contenu encourageant des actes criminels ou d'autodestruction**

Défis ou jeux axés sur le vandalisme, la criminalité, le terrorisme, le racisme, l'alcool, les drogues, des troubles de l'alimentation ou encore le suicide.

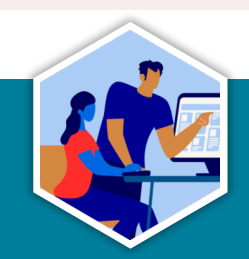

*Guillaume GOBERT* **21/02/2024**

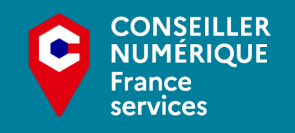

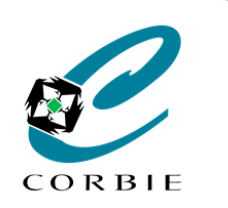

# Fiche Mémo **<sup>1</sup>**

# **Ressources**

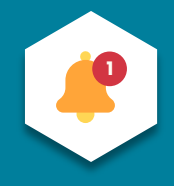

### **Cyber Malveillance**

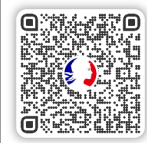

# **Cybermalveillance.gouv.fr**

**Cyber Guide Familles**

[https://www.cybermalveillance.gouv.fr/medias/2022/09/Cyber\\_Guide\\_Familles.pdf](https://www.cybermalveillance.gouv.fr/medias/2022/09/Cyber_Guide_Familles.pdf)

#### **Cyber quiz Cybermalveillance.gouv.fr**

<https://quiz.cybermalveillance.gouv.fr/>

# **Les mots de passes**

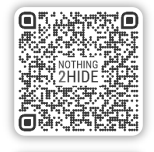

# **Nothing 2 Hide**

**Vérificateur de mot de passe**

<https://nothing2hide.org/fr/verifier-la-robustesse-de-votre-mot-de-passe/>

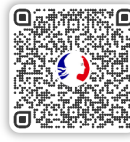

#### **Economie.gouv.fr**

**Créer un mot de passe sécurisé**

<https://www.economie.gouv.fr/particuliers/creer-mot-passe-securise>

### **AFP Factuel**

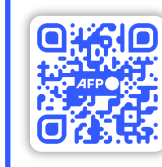

#### **Factuel.afp.com/**

https://factuel.afp.com/ **Cellule de fact-cheking de l'Agence France Presse (AFP)**

### **PHAROS**

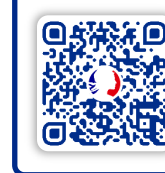

#### **internet-signalement.gouv.fr/**

**Portail Officiel de Signalement des Contenus Illicite de l'Internet**

[https://www.internet-signalement.gouv.fr](https://www.internet-signalement.gouv.fr/)

## **Fake Off**

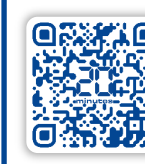

#### **20minutes.fr/**

**Rubrique pour lutter contre les fake news**

https://www.20minutes.fr/societe/desintox/

### **Fuite de données**

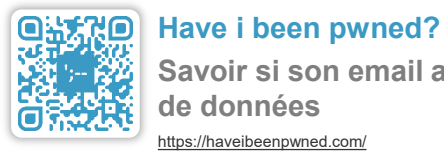

**Savoir si son email a fait l'objet de fuite de données** 

<https://haveibeenpwned.com/>

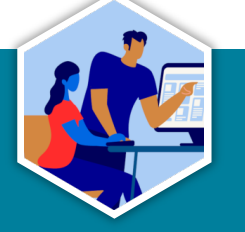

*Guillaume GOBERT* **21/02/2024**

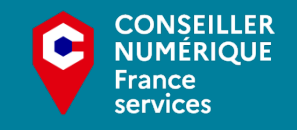